# MORNINGSTAR Wealth

## Custodial Integrator

Implementation Overview

©2014 Morningstar. All Rights Reserved. Telephone: (781) 376-0801<br>Fax: (781) 376-8040<br>Web: byallaccounts.mo  $(781)$  376-8040 byallaccounts.morningstar.com

#### **CUSTODIAL INTEGRATOR IMPLEMENTATION OVERVIEW**

This document provides an overview of the steps to implement the ByAllAccounts reconciliation-ready data delivery service known as Custodial Integrator ("CI") within your firm. The implementation consists of completing the following steps:

1. Obtain Account Access Credentials

The ByAllAccounts data gathering service uses Advisor, Client, or Plan Administrator login credentials to access accounts through a Financial Institution's data service (web site, ftp server, data server, etc.). You must work with the Financial Institutions where your accounts are held to establish online access to those accounts and to obtain the necessary login and password information to exercise that access. The login and password for each account will reside within the ByAllAccounts repository (fully encrypted and protected). If you plan to use a Client login and password to enable the service to gather data for that Client's accounts then you must obtain authorization from your Client to do so unless you already have such an agreement in place with that client.

2. Set up Accounts

During this step you will enter account login, password, account number, and other related information into the service to enable ByAllAccounts to gather data for your accounts.

You will also need to establish the accounts in your Portfolio Management System if you have not previously been tracking these accounts. This work includes creating the accounts and defining securities. You should also establish positions (including initial units and cost basis) and obtain pricing data for the historical period dictated by your analysis and reporting needs.

3. Review Data

ByAllAccounts reviews the data for your accounts and refines the data as needed for delivery to your accounting system.

4. Install and Configure CI Application

You install the Custodial Integrator application within your intranet and configure it for your accounting system.

5. Ongoing Use and Maintenance

You use the Custodial Integrator application on an ongoing basis to deliver data to your accounting system. You may add or remove accounts from the service according to your business needs.

The **[Implementation Steps](#page-2-0)** section on the following page shows these steps in more detail including which individuals from your firm are required to complete each step and the estimated time required of those individuals during each step.

The **[System Requirements for Custodial Integrator](#page-3-0)** section summarizes the hardware and software system requirements for the CI application.

### <span id="page-2-0"></span>Implementation Steps

The following table shows the implementation steps in time order along with the individuals from your firm who must participate. Once you have completed the first step of obtaining account access credentials, the time to complete the remaining steps varies by firm and ranges from 2 to 6 weeks.

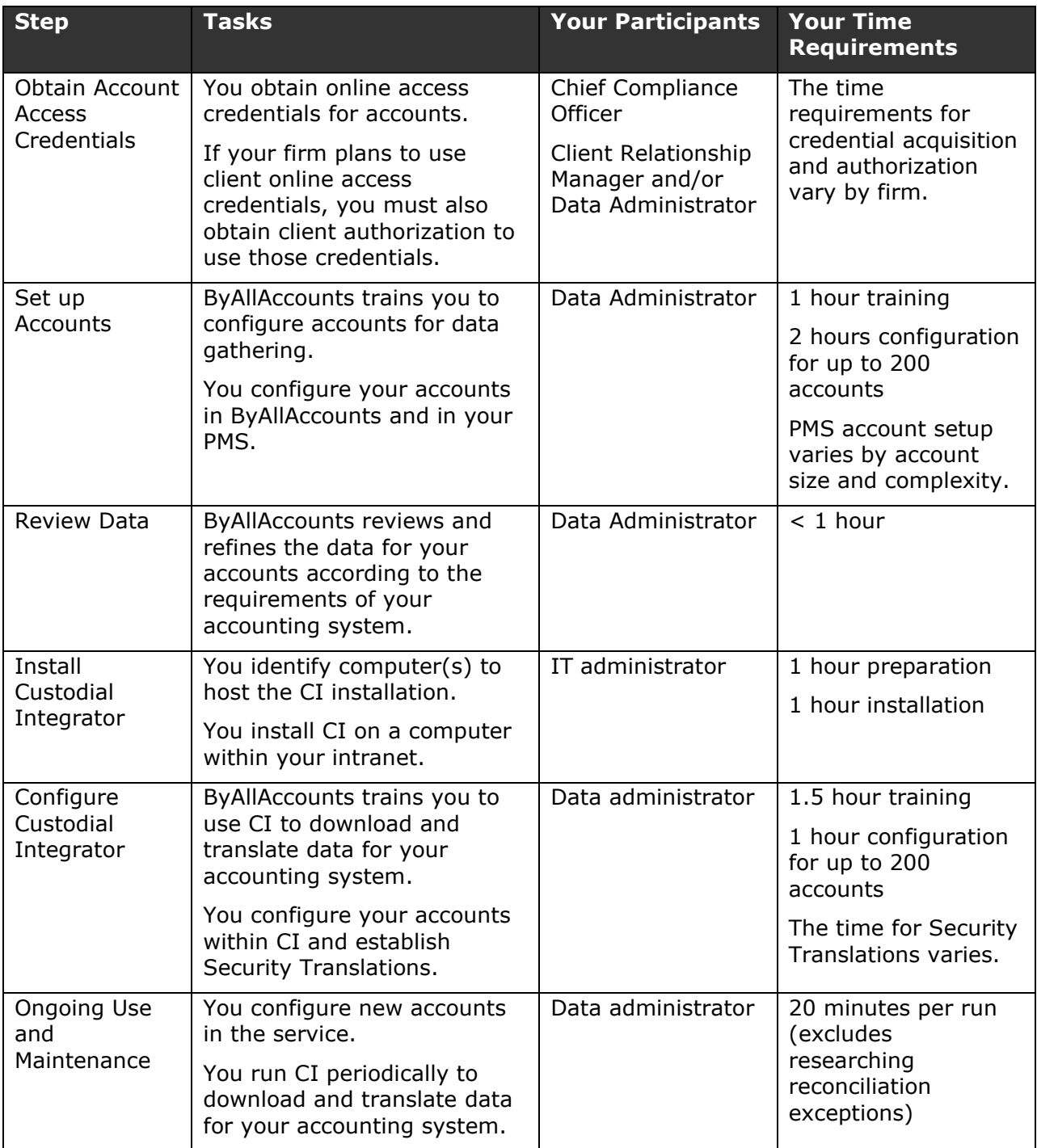

### <span id="page-3-0"></span>System Requirements for Custodial Integrator

This section provides a summary of the minimum hardware and software requirements for Custodial Integrator. Custodial Integrator is a Java application and requires a Microsoft SQL Server database. The Custodial Integrator application may be installed on a computer that is different from the computer that hosts the SQL Server database installation. This section summarizes the requirements for running the Custodial Integrator with the SQL 2005 Express Edition on the same computer. Please refer to the Custodial Integrator Installation Guide for additional detail on hardware and software requirements.

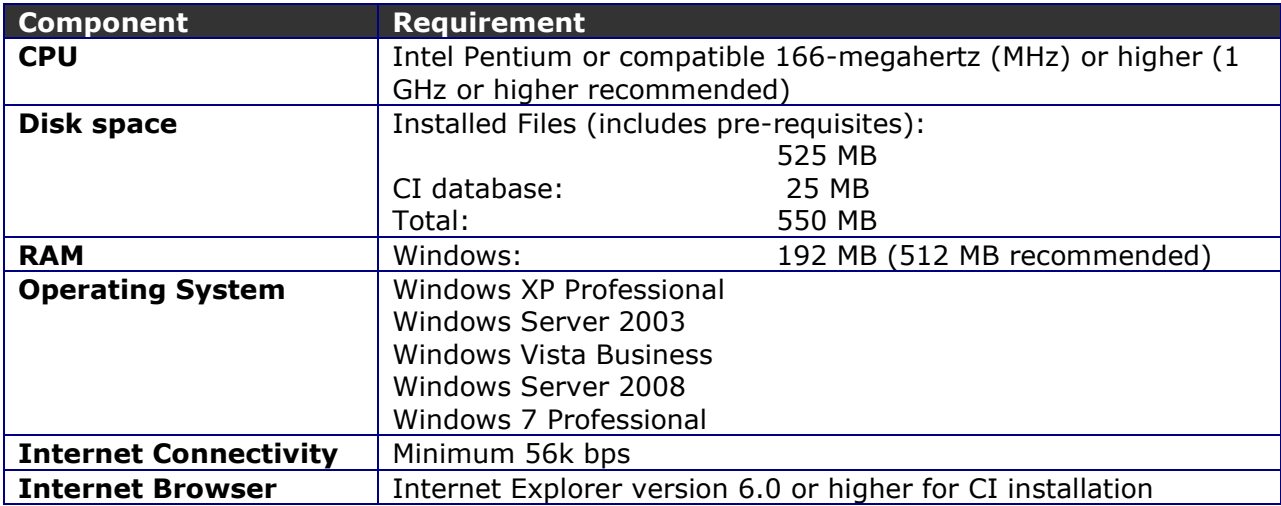

#### **Table 1 - System Requirements**

CI also requires that you install the following third-party software.

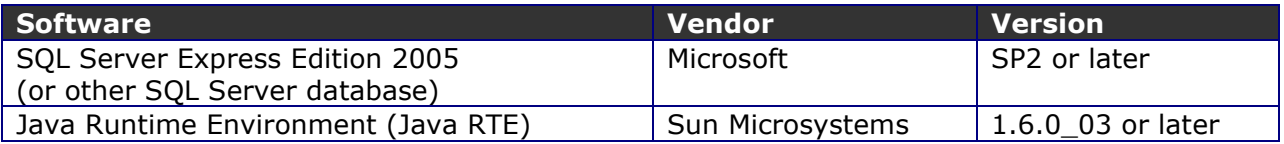

#### **Table 2 - Additional Software Requirements**

SQL Server has its own software requirements, most notably the Microsoft .NET Framework 2.0 or later.

Note: Your accounting system provider may require an additional license to import data from this service into the accounting system.